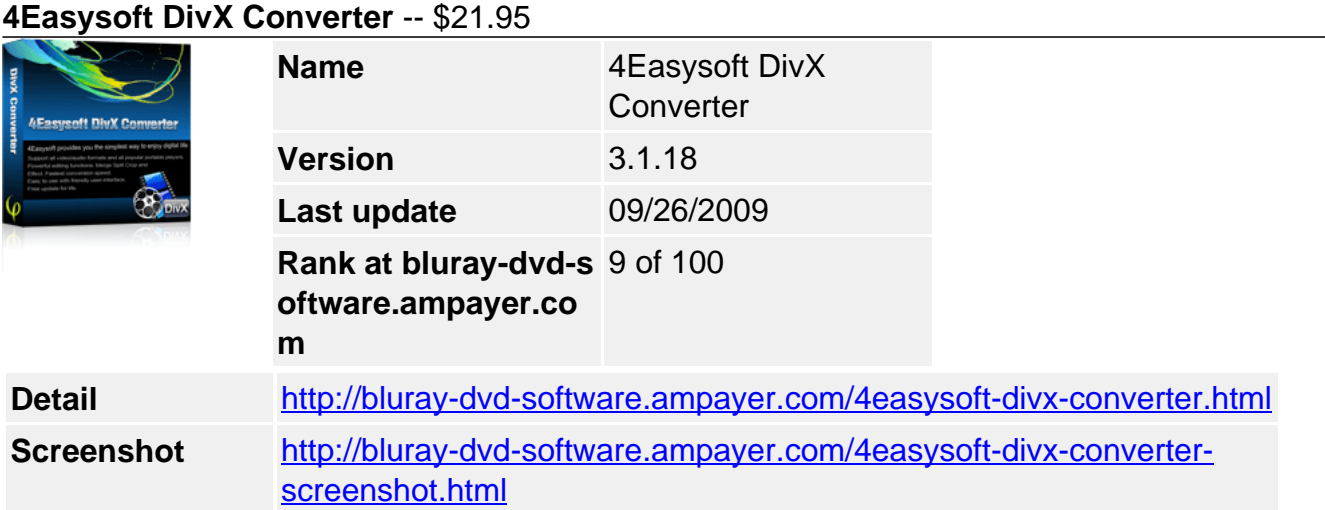

## **Professional DivX Converter to convert DivX:**

- Convert AVI DivX to any other video and audio formats
- All-round editing functions

**4Easysoft DivX Converter** is powerful DivX Converter due to that it can convert DivX to almost any other video and audio formats including AVI, MP4, WMV, MOV, M4V, FLV, SWF, 3GP, and HD H.264, HD AVI, HD MPG, HD TS, HD WMV, HD MPEG 4, HD MOV, HD ASF, and more. These formats are all supported by iPod, iPhone, Apple TV, PSP, PS3, Mobile Phone, Wii, Zune.

4Easysoft DivX Converter also possesses the ability to recreate your video by multiple editing functions: adjust video effect, get any time-length clips, crop video play region and join several files into a single one.

## **Key Features**

## **Convert AVI, DivX, MP4 to any other video/audio format**

4Easysoft DivX Converter can accepts MPEG4, MPEG4 HD, AVI and MP3, MP2 as input formats. This DivX movie Converter can convert them to AVI, MPG, ASF, MP4, WMV, MOV, M4V, FLV, SWF, 3GP, VOB, DV, HD H.264, HD AVI, HD MPG, HD TS, HD WMV, HD MPEG 4, HD MOV, HD ASF video and AAC, AC3, AIFF, AMR, AV, FLAC, MP3, M4A, MP2, OGG, WAV, WMA.audio.

## **Professional video editing functions**

Get any time-length video clips

Use the trim function to get any part of video clips by setting the exact time or just the drag the bar.

Set video effect and Deinterlacing

4Easysoft DivX Converter allows you to set the video Brightness, Contrast, Saturation and Volume. Checking Deinterlacing helps you to convert interlaced video to the progressive video to avoid mosaic.

Join several files into the successive single one

4Easysoft DivX Converter can merge several files into a single one for you to enjoy it successively.

Adjust the video play region and aspect ratio

4Easysoft DivX Converter allows you to crop off the black edge of the video and adjust the aspect ratio to get the perfect visual effect.

Take Snapshot

Capture the picture you liked when you preview the video. The image can be saved automatically.

Customize output settings

Set the Video Encoder, Resolution, Frame Rate, Video Bitrate. You can also directly input your own resolution as the form of "XXX\*XXX"; set the Audio Encoder, Sample Rate, Channels, Audio Bitrate. You also can save all the output settings as your preference, which is saved in the user-defined column automatically.

Preview both the input and instant output video effect simultaneously

You can preview the original video and the instant output video for your operation at the same time.

## **Easier operation and better quality**

An intuitively designed user interface gives you more convenience and enjoyment. Furthermore, 4Easysoft DivX Converter brings you the advanced and high speed converting process integrated with plenty of professional codes.

# **System Requirements**

- OS Supported: Windows NT4/2000/2003/XP and Windows Vista
- Hardware Requirements: 800MHz Intel or AMD CPU, or above; 512MB RAM or more

Powered by [Blu-ray/DVD Software](http://bluray-dvd-software.ampayer.com) http://bluray-dvd-software.ampayer.com